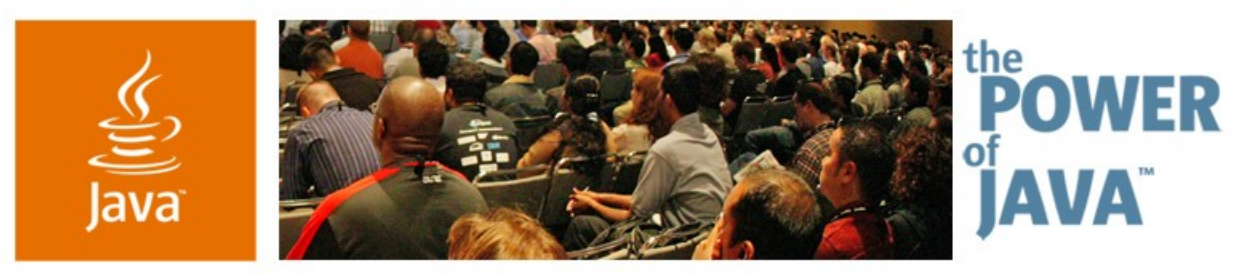

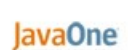

**⊗**Sun

# **RESTful Web Services With Java ™ API for XML Web Services (JAX-WS)**

**Marc Hadley**

Senior Staff Engineer Sun Microsystems http://www.sun.com/

TS-1222

2006 JavaOne<sup>sM</sup> Conference | Session TS-1222 | Copyright © 2006, Sun Microsystems, Inc., All rights reserved.

java.sun.com/javaone/sf

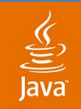

#### **Goal of This Talk** What You Will Learn

#### Learn how to use the Java<sup>™</sup> API for XML Web Services (JAX-WS) APIs to consume and create RESTful Web Services

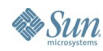

java.sun.com/javaone/sf 2006 JavaOne<sup>sM</sup> Conference | Session TS-1222 | 2

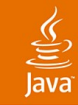

Introduction The JAX-WS HTTP Binding The Dispatch<T> API The Provider<T> API Advanced Topics **Conclusion** Additional Resources

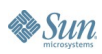

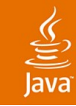

#### **Introduction**

- The JAX-WS HTTP Binding
- The Dispatch<T> API
- The Provider<T> API
- Advanced Topics
- **Conclusion**
- Additional Resources

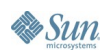

# **REST?**

- REpresentational State Transfer (REST)
	- Term coined by Roy Fielding in his PhD thesis
	- Architectural style of the Web
	- Resources are first class objects
	- Resources are addressable (URLs)
	- Interact with representations of resources
	- State is maintained within a resource representation
	- Small set of methods that can be applied to any resource (HTTP methods)
- Scalable, low cost of coordination

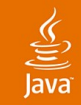

#### **REST vs. RPC**

- Different architectural styles
	- Underlying technologies can support either style
- RPC
	- Few endpoints, many methods (few nouns,many verbs)
- REST
	- Many resources, few methods (many nouns,few verbs)

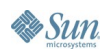

#### lava**One**

#### **RESTful Web Services?**

- Based on existing Web architecture
	- Use HTTP as application layer protocol rather than transport
	- Able to leverage Web infrastructure like caches
- CRUD semantics

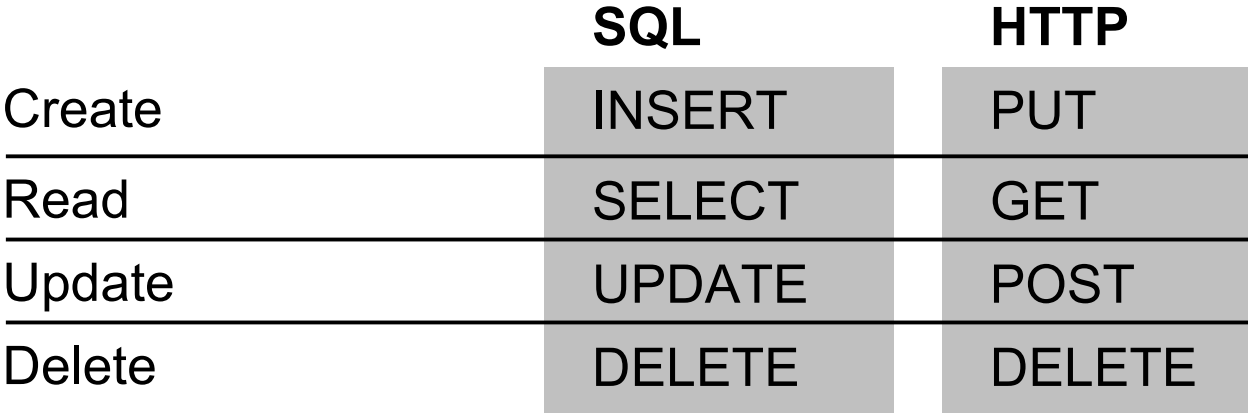

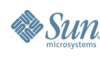

#### lavaOne

#### ₹

### **RESTful WS vs. "SOAP" WS**

- SOAP WS toolkits encourage an RPC or message-oriented architecture
	- Use HTTP as a transport (tunneling)
	- Single endpoint, many custom methods
	- Exposed resources not "on the Web"
	- Lose advantages of Web infrastructure
- RESTful WS—Put the Web back in Web Services
	- **Based on Web architecture**
	- Resources are "on the Web"
	- Few methods (CRUD) but many resources
	- Take advantage of Web infrastructure

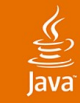

#### **JAX-WS?**

- Java API for XML Web Services
- Follow on to Java API for XML-based Remote Procedure Calls (JAX-RPC), less RPC-centric, protocol agnostic
- Uses Java Architecture for XML Binding (JAXB) for XML to Java technology data binding
- Final, included in Java SE 6 and Java EE 5
- Programming model supports SOAP+WSDL style Web Services and RESTful Web Services
- No standard for RESTful service description so code generation not supported

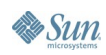

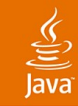

Introduction **The JAX-WS HTTP Binding** The Dispatch<T> API The Provider<T> API Advanced Topics Conclusion Additional Resources

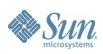

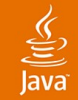

### **Choosing the HTTP Binding—Client**

```
URI nsURI = new URI(namespace);
QName serviceName = new QName(name,nsURI.toString());
QName portName = new QName(port,nsURI.toString());
Service s = Service.create(serviceName);
URI address = new URI(...);
s.addPort(portName, HTTPBinding.HTTP_BINDING, 
   address.toString());
```
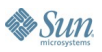

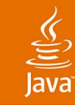

# **Configuring the HTTP Binding**

- Set of standard properties
	- Endpoint address
	- HTTP method
	- URI path and query parameters
	- HTTP authentication
	- HTTP session (cookies, URL rewriting)
	- HTTP headers
	- HTTP response code
- Set properties in a runtime message context, each exchange has a separate context

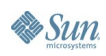

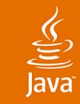

## **Configuring the HTTP Binding—Client**

```
Service s = ...;
Dispatch<Source> d = s.createDispatch(portName, 
   Source.class, Service.Mode.PAYLOAD);
Map<String, Object> requestContext =
   d.getRequestContext();
requestContext.put(MessageContext.HTTP_REQUEST_METHOD,
   new String("GET"));
```
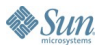

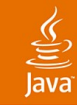

Introduction The JAX-WS HTTP Binding **The Dispatch<T> API** The Provider<T> API Advanced Topics Conclusion Additional Resources

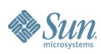

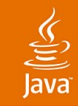

#### **Dispatch<T> Interface**

- Dynamic, low level API
- Methods
	- T invoke(T msg)
	- Response<T> invokeAsync(T msg)
	- Future<?> invokeAsync(T msg, AsyncHandler<T> h)
	- void invokeOneWay(T msg)
- Supported types for T
	- javax.xml.transform.Source
	- javax.activation.DataSource
	- javax.xml.soap.SOAPMessage
	- Object—when using JAXB

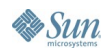

#### **Dispatch<T> With Java API for XML Processing (JAXP) (Yahoo API)**

```
Service s = ...;
URI address = new URI("http", null, 
   "api.search.yahoo.com", 80,
   "/NewsSearchService/V1/newsSearch",
   "appid=jaxws_restful_sample&query=java",
   null);
s.addPort(portName, HTTPBinding.HTTP_BINDING, 
   address.toString());Dispatch<Source> d = 
Dispatch<Source> d = s.createDispatch(portName, 
   Source.class, Service.Mode.PAYLOAD);
Map<String, Object> requestContext =
   d.getRequestContext();
requestContext.put(MessageContext.HTTP_REQUEST_METHOD,
   new String("GET"));
Source result = d.invoke(null);
```
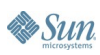

**& Sun** 

### **Dispatch<T> With JAXP (Cont.)**

```
Source result = d.invoke(null);
DOMResult domResult = new DOMResult();
Transformer trans =
TransformerFactory.newInstance().newTransformer();
trans.transform(result, domResult);
XPathFactory xpf = XPathFactory.newInstance();
XPath xp = xpf.newXPath();
xp.setNamespaceContext(new NSResolver("yn", nsURI.toString()));
NodeList resultList = (NodeList)xp.evaluate(
   "/yn:ResultSet/yn:Result",
   domResult.getNode(), XPathConstants.NODESET);
int len = resultList.getLength();
for (int i=0;i<resultList.getLength;i++) {
   String title = xp.evaluate("yn:Title", resultList.item(i));
   String click = xp.evaluate("yn:ClickUrl",
       resultList.item(i));
    System.out.printf("[%d] %s (%s)\n",i,title,click);
}
```
#### **Dispatch<T> With JAXB (Yahoo API)**

```
Service s = ...;
URI address = new URI(...);
s.addPort(portName, HTTPBinding.HTTP_BINDING, 
   address.toString());
JAXBContext jbc = JAXBContext.newInstance(
   "com.yahoo.search");
Dispatch<Object> d = s.createDispatch(portName,
   jbc, Service.Mode.PAYLOAD);
Map<String, Object> requestContext =
   d.getRequestContext();
requestContext.put(MessageContext.HTTP_REQUEST_METHOD,
   new String("GET"));
ResultSet rs = (ResultSet)d.invoke(null);
```
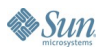

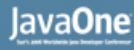

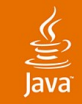

#### **Dispatch<T> With JAXB (Cont.)**

```
ResultSet rs = (ResultSet)d.invoke(null);
for (ResultType r: rs.getResult()) {
    System.out.printf("%s: (%s)\n",r.getTitle(),r.getClickUrl());
}
```
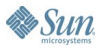

# **DEMO**

#### Dispatch<Source> With JAXP and JAXB (Yahoo API)

java.sun.com/javaone/sf 2006 JavaOne<sup>sM</sup> Conference | Session TS-1222 | 20

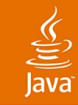

Introduction The JAX-WS HTTP Binding The Dispatch<T> API **The Provider<T> API** Advanced Topics **Conclusion** Additional Resources

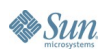

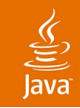

#### **Provider<T> Interface**

- Dynamic, low level service API
- 1 Method
	- T invoke(T request)
- Supported types for T
	- javax.xml.transform.Source
	- javax.activation.DataSource
	- javax.xml.soap.SOAPMessage
- Service implementing Provider<T> can be deployed in a Java EE container or published via JAX-WS Endpoint API

# **Example Provider**

#### **@WebServiceProvider**

```
@ServiceMode(value=Service.Mode.PAYLOAD)
public class MyProvider implements Provider<Source> {
   public Source invoke(Source source) {
       String replyElement = new String("<p>hello world</p>");
       StreamSource reply = new StreamSource(
               new StringReader(replyElement));
       return reply;
    }
   public static void main(String args[]) {
       Endpoint e = Endpoint.create( HTTPBinding.HTTP_BINDING,
               new MyProvider());
       e.publish("http://127.0.0.1:8084/hello/world");
       Thread.sleep(10000); // leave running for 10 seconds
       e.stop();
    }
}
```
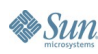

Sun

### **Provider<T> Types**

- javax.xml.transform.Source
	- PAYLOAD or MESSAGE mode
	- Error if message not XML
- javax.activation.DataSource
	- MESSAGE mode
	- Useful for handling binary data or MIME packages, Java Mail API also useful here
- javax.xml.soap.SOAPMessage
	- MESSAGE mode
	- Good for dynamic SOAP-based services
- JAXB Object not directly supported

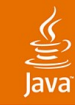

#### **Provider With JAXB**

```
public Source invoke(Source s) {
   JAXBContext jc = JAXBContext.newInstance(...);
   Unmarshaller u = jc.createUnmarshaller();
   RequestType request =
      (RequestType)u.unmarshall(s);
   ReplyType reply = processRequest(request);
   return new JAXBSource(jc,reply);
}
```
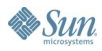

# **DEMO**

#### Provider<Source> Using Endpoint API

java.sun.com/javaone/sf 2006 JavaOne<sup>sM</sup> Conference | Session TS-1222 | 26

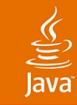

Introduction The JAX-WS HTTP Binding The Dispatch<T> API The Provider<T> API **Advanced Topics Conclusion** Additional Resources

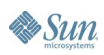

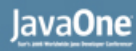

# **Handlers in the HTTP Binding**

- Only javax.xml.ws.handler.LogicalHandler supported
- Access to entire message if XML media type or root part of multipart/related if that is an XML media type
- Access to HTTP headers, method, status code, path and query parameters via MessageContext
- Handler exceptions are converted to HTTP 500 status code
	- Can throw HTTPException to control HTTP status code

### **Working With Non-XML Payloads**

- Non-XML payloads are supported using the javax.activation.DataSource interface
- Dispatch<DataSource> used for HTTP client
- Provider<DataSource> used for HTTP server
- DataSource can be used for any media type including binary data like JPEG
- E.g., to emulate POSTing a HTML form:
	- Use media type application/x-www-form-urlencoded
	- Format content as "param1=value1&param2=value2"
	- Use HTTP POST method

#### lavaOne

#### **DataSource Interface**

- InputStream getInputStream()
	- Get a stream to read the data from
- String getName()
	- Get the name of the object—context dependent
- String getContentType()
	- The media type of the data, application/octet-stream if not known

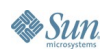

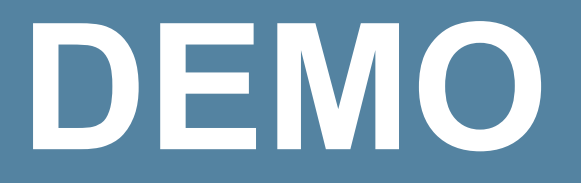

#### Working With Binary Data

java.sun.com/javaone/sf 2006 JavaOne<sup>sM</sup> Conference | Session TS-1222 | 31

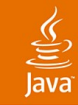

Introduction The JAX-WS HTTP Binding The Dispatch<T> API The Provider<T> API Advanced Topics **Conclusion** Additional Resources

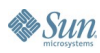

## **Conclusion**

- JAX-WS can be used to produce and consume RESTful Web services
- Dispatch<T> is client-side interface
- Provider<T> is server-side interface
- Developer can choose abstraction:
	- $XML + XPath$  using JAXP
	- Java based objects using JAXB
	- SOAP messages using SAAJ
	- Arbitrary data using DataSource
- Not limited to XML payloads

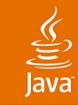

Introduction The JAX-WS HTTP Binding The Dispatch<T> API The Provider<T> API Advanced Topics Conclusion **Additional Resources**

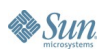

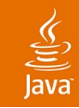

#### **For More Information**

#### See

- http://www.jcp.org/en/jsr/detail?id=224 (JAX-WS specification)
- https://jax-ws.dev.java.net/ri-download.html (JAX-WS reference implementation)
- http://en.wikipedia.org/wiki/Representational State Transfer (REST information)
- http://today.java.net/pub/au/59 (Speakers weblog)
- http://java.sun.com/javaee/glassfish/ (Free opensource Java EE Application Server incl JAX-WS)

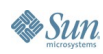

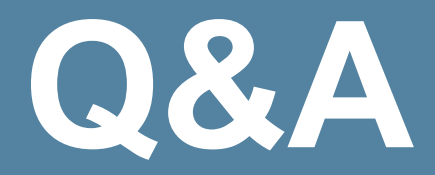

java.sun.com/javaone/sf 2006 JavaOne<sup>sM</sup> Conference | Session TS-1222 | 36

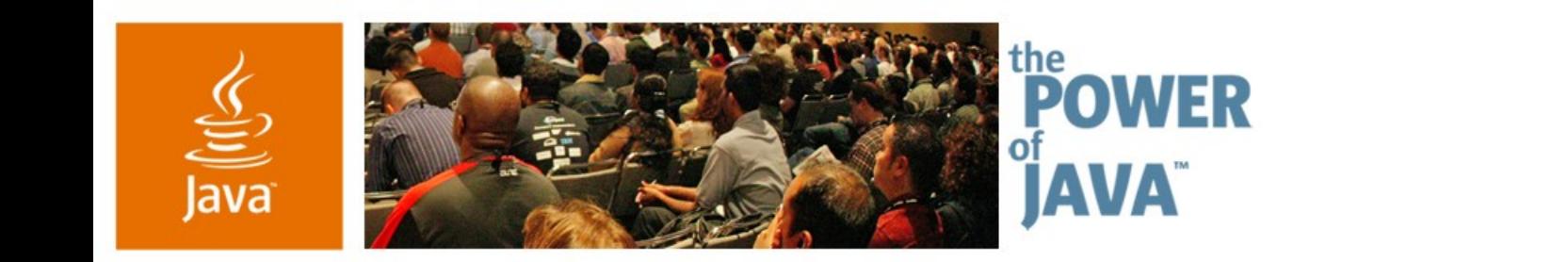

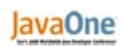

 $\otimes$ Sun

#### **RESTful Web Services With JAX-WS**

#### **Marc Hadley**

Senior Staff Engineer Sun Microsystems http://www.sun.com/

TS-1222

java.sun.com/javaone/sf